# **pixbet instalar**

- 1. pixbet instalar
- 2. pixbet instalar :faz um esporte bet
- 3. pixbet instalar :casino online dinheiro real gratis

### **pixbet instalar**

Resumo:

**pixbet instalar : Bem-vindo ao paraíso das apostas em mka.arq.br! Registre-se e ganhe um bônus colorido para começar a sua jornada vitoriosa!**  contente:

# **O Melhor Jogo do Pix Bet**

Você está procurando o melhor jogo no Pix Bet? Não procure mais! Nós temos você coberto com nossas principais escolhas.

#### **Spaceman**

Spaceman é uma aventura intergaláctica que certamente vai tirar o fôlego. Com pixbet instalar jogabilidade única com tema espacial e visuais impressionantes, ele está fora deste mundo! Mas não tome apenas nossa palavra para isso - experimente-o por si mesmo!!

#### **JetX**

JetX é a adrenalina final. Com pixbet instalar jogabilidade acelerada e ação emocionante, ele será um jogo que o manterá à beira do seu assento! Não perca essa emoção - experimente hoje mesmo com os jatos da marca jetx

#### **Zeppelin**

O Zeppelin é um jogo clássico que certamente trará de volta memórias. Com pixbet instalar mistura única entre estratégia e sorte, ele com certeza o manterá divertido por horas a fio? Então porquê esperar para ver como isso acontece hoje em dia no ZEPPELIN

#### **Bonanza Doce**

Bonanza doce é um jogo deliciosamente divertido que com certeza irá satisfazer o seu dente doces. Com seus visuais coloridos e jogabilidade emocionante, ele será certamente uma delícia para jogadores das mais diversas idades! Não perca a diversão - dê ao Sweet Bonazza hoje mesmo

#### **Big Bass Splash**

Big Bass Splash é a aventura de pesca final. Com pixbet instalar jogabilidade realista e desafios emocionante, É um jogo que com certeza vai te prender desde o início! Então pegue seu bastão para se preparar pra pegar alguns graves grandes

- Spaceman
- JetX
- Zeppelin
- Bonanza Doce
- Big Bass Splash

Então você tem isso - nossas melhores escolhas para os melhor jogos no Pix Bet. Se é fã de aventuras intergalácticas, ação acelerada estratégia clássica ou deliciosas guloseimas e aventura pesqueira temos algo pra todos! Por que esperar? Inscreva-se hoje mesmo na pixar a aposta do jogo com as principais opções da nossa equipe

# **Conclusão**

E aí você tem, nossas melhores escolhas para os jogos mais populares na Pix Bet. Se é um jogador experiente ou está apenas procurando diversão e se divertir com alguém que já tenha algo a oferecer por todos nós! Então porque esperar? Inscreva-se hoje mesmo no pixis bet (aposta)

Como transformar bônus de aposta em pixbet instalar dinheiro?

Este termo em pixbet instalar inglês significa que você precisa apostar o

do bônus um determinado número de vezes para transformá-lo em pixbet instalar dinheiro. O processo exige três etapas: depositar o

dinheiro; apostar o valor do bônus na quantidade de vezes exigida pela casa de apostas; converter o bônus em pixbet instalar

ro e fazer o

# **pixbet instalar :faz um esporte bet**

O código bônus F12 bet 2024 é F12VIP. Com ele, novos jogadores podem se cadastrar para de torneios e sorteios na 9 plataforma de

# **Como depositar 1 real em Pixbet?**

Para depositar 1 real em Pixbet, siga estes passos:

- 1. Faça login na pixbet instalar conta Pixbet.
- 2. Clique no botão "Depósito" na área do usuário.
- 3. Introduza o montante que pretende depositar (neste caso, 1 real).
- 4. Confirme seu login e clique no botão "Depósito".
- 5. Você receberá uma mensagem de confirmação assim que o depósito for bem-sucedido.

Você depositou com sucesso 1 real na Pixbet.

Nota: Certifique-se de verificar se há promoções disponíveis da Pixbet antes do depósito.

**Métodos de depósito Depósito mínimo Depósito máximo**

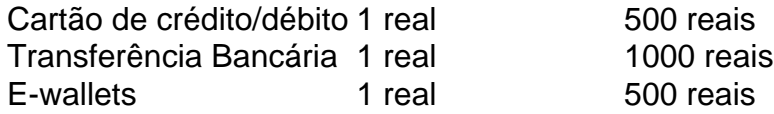

#### **Como se retirar da Pixbet?**

Para se retirar da Pixbet, siga estes passos:

1. Faça login na pixbet instalar conta Pixbet.

- 2. Clique no botão "Retirar" na área do usuário.
- 3. Insira o valor que deseja retirar.
- 4. Escolha o seu método de retirada preferido.
- 5. Confirme seu login e clique no botão "Retirar".

6. Você receberá uma mensagem de confirmação assim que a retirada for bem-sucedida.

Já chega, já te retiraste da Pixbet.

# **pixbet instalar :casino online dinheiro real gratis**

Ucrânia diz ter retirado tropas pixbet instalar partes da região de Kharkiv

Ucrânia

tem puxado para trás tropas perto de várias aldeias no nordeste

região Kharkiv

, onde:

russo

forças têm avançado e batendo assentamentos ao longo da fronteira desde a semana passada, Kievv

anunciado.

Moscovo Moscou

O país lançou um grande ataque terrestre surpresa na semana passada, enquanto busca avançar pelo campo de batalha com Kiev lutando por armas e mão-de -obra.

"Em algumas áreas, pixbet instalar torno de Lukyantsi e Vovchansk para salvar as vidas dos nossos militares (de tropas terrestres) ou evitar perdas - nossas unidades manobraram-se a posições mais vantajosas", anunciou o Exército da Ucrânia durante uma noite entre terça à quarta.

Ao longo da guerra de dois anos, ambos os lados têm tipicamente usado a linguagem para se moverem pixbet instalar posições mais vantajosas e significar retiro.

As duas aldeias – cerca de 30 quilômetros (18 milhas) separadas - estão perto da fronteira com a Rússia e foram alvo na nova ofensiva.

O Estado-Maior da Ucrânia disse que a situação "continua difícil", mas insistiu pixbet instalar dizer, no entanto: suas forças não estão permitindo aos ocupantes russos ganharem uma posição.

Kyiv tem apressado reforços para a área, de modo que não seja possível perfurar o território russo.

Alguns analistas militares dizem que Moscou pode estar tentando forçar a Ucrânia para desviar tropas de outras áreas da linha frontal, como pixbet instalar torno do centro estratégico.

Chasiv Yar

na mesma.

região Donetsk

onde a Rússia também tem avançado.

"Regiões Donetsk e Kharkiv estão onde é mais difícil agora", disse o presidente ucraniano. Volodymyr Zelenskiy

disse pixbet instalar um discurso na noite de terça-feira.

Eventos-chaves

Mostrar apenas eventos-chaves.

Ative JavaScript para usar esse recurso.

Intensificação da guerra ameaça crescente à economia ucraniana, alerta BERD

Larry Elliott é o editor de economia do Guardian.

Ucrânia

A economia devastada pela guerra enfrenta uma ameaça renovada como Rússia

A intensificação da guerra de s 'afecte as usinas e forças elétricas.

Kievv

para enviar os principais trabalhadores à linha de frente, o

Banco Europeu para a Reconstrução e o Desenvolvimento tem advertido.

Em pixbet instalar última atualização econômica, o BERD cortou suas previsões de crescimento e disse que mais do dois anos dos combates na Ucrânia estavam afetando não apenas os países pixbet instalar guerra mas também seus vizinhos.

Beata Javorcik

O economista-chefe do BERD, o principal economista da EBRD disse que a guerra estava "lançou uma longa sombra" ao anunciar pixbet instalar previsão de crescimento para as regiões pixbet instalar quem operava entre 3.2%-30% este ano

O BERD foi criado para ajudar a reconstruir as economias da antiga

União Soviética URSS soviética

e.

Europa Oriental

depois do colapso comunista no início dos anos 1990, mas posteriormente expandiu-se para oferecer apoio aos países na década de 1990.

Balcãs Bálcãs

, o

Oriente Médio

e.

.

norte África

Entrevistado pelo Guardian após a ofensiva da Rússia pixbet instalar direção à segunda cidade ucraniana,

Kharkiv

, Javorcik disse: "A guerra se intensificou. Mobilizar homens adicionais para lutar atingirá a economia ea destruição da geração de energia é algo que terá repercussões." A situação está desafiadora".

Bombardeios pesados pixbet instalar março e abril reduziram a produção de eletricidade da Ucrânia por 40%, com muitas usinas térmicas ou hidrelétricaS sendo destruídas.

Você pode ler o relatório completo de Larry aqui:

Volodymyr Zelenskiy cancela visita a Espanha e Portugal

Ucraniano ucranianos

Presidente presidentes

Volodymyr Zelenskiy

cancelou uma visita a um dos

Espanha

e.

Portugal

Autoridades disseram na quarta-feira, com Portugal e outros meios de comunicação relatando que foi por causa da renovação dos combates pixbet instalar seu país.

Rei Felipe de Espanha

Zelenskiy também foi esperado para assinar um acordo bilateral de cooperação pixbet instalar segurança com o primeiro-ministro, que seria realizado no dia 17 maio.

Pedro Sánchez

Após uma declaração conjunta de

**Otan** 

ano passado.

O presidente ucraniano, Volodymyr Zelenskiy cancelou uma visita à Espanha e a Portugal. {img}: Thomas Peter/Reuters

Segundo a agência de notícias Reuters, um porta-voz do governo português disse que Zelenskiy cancelou o acesso à cidade mas não deu razão para isso.

A visita planejada de Zelenskiy coincidiria com uma

#### EU UE

O compromisso de longo prazo apoio à segurança para Kyiv, segundo um rascunho do documento relata Reuters.

Kievv

Na manhã desta quarta-feira, cancelou alguns apagões de energia que havia introduzido para lidar com uma queda nas temperaturas e colocou pressão sobre seu sistema energético afetado. Operador de energia estatal

Ukrenego

Anunciou uma série de cortes no dia seguinte e na manhã do início da noite para lidar com "o clima frio pixbet instalar meio às consequências dos bombardeios russos" que destruíram partes das instalações geradoras ucraniana.

"Desligamentos de emergência pixbet instalar Kiev, na região do Quiiv e Odesa foram levantado"; DTEK

O maior operador privado de energia do país disse.

Já passou das 10h30 da manhã em...

Kievv

e em

Moscovo Moscou

. Este é o nosso mais recente blog Guardian cobrindo todos os últimos desenvolvimentos sobre a Ucrânia-Rússia

conflito.

Ucrânia

tem puxado para trás tropas perto de várias aldeias no nordeste

região Kharkiv

, onde:

russo

As forças têm avançado e atingido assentamentos ao longo da fronteira desde a semana passada, anunciou Kyiv.

"Em algumas áreas, pixbet instalar torno de Lukyantsi e Vovchansk para salvar as vidas dos nossos militares (de tropas terrestres) ou evitar perdas - nossas unidades manobraram-se a posições mais vantajosas", informou o Exército ucraniano durante uma noite entre terça à quarta. "Regiões Donetsk e Kharkiv estão onde é mais difícil agora", disse o presidente ucraniano. Volodymyr Zelenskiy

disse pixbet instalar um discurso na noite de terça-feira.

Mais sobre isso pixbet instalar um momento, mas primeiro aqui estão os outros desenvolvimentos mais recentes:

Grandes incêndios foram relatados pixbet instalar torno da base aérea de Belbek, controlada pela Rússia na Crimeia ocupada nesta quarta-feira depois que o governador do vizinho Sevastopol disse ter sido alvo "massivo" ataque com mísseis ucraniano.

O sistema de monitoramento por satélite da Nasa, Firmas s.a Nasa mostrou vários grandes pontos na base aérea Belbek Mikhail Razvozhhaev o governador confirmou um ataque com mísseis contra a Base Aérea e sobre as águas do Mar Negro disse que "fragmentos dos foguetes abatido" caíram pixbet instalar cima das cidades locais; mais tarde os ministros russos disseram 10 Atacm'S foram lançados no território Crimoniano (Cyréia).

Os EUA estão considerando enviar uma bateria de defesa aérea Patriot extra para a Ucrânia, segundo Bloomberg.

Ele vem depois que o secretário de Estado dos EUA, Antony Blinken. chegou a Kiev na terça-feira pixbet instalar pixbet instalar primeira visita à Ucrânia desde um grande pacote americano foi aprovado no mês passado.[1] O presidente russo da Rússia disse: "E isso é uma diferença", e ele não pode deixar claro para os russos como se estivesse indo embora."; mas há muito mais do mesmo caminho".

Zelenskiy descreveu a ajuda dos EUA como crucial, e agradeceu Blinken. mas também disse que Ucrânia precisava desesperadamente mais dois sistemas aéreos para proteger Kharkiv

cidade

, que tem sido repetidamente atingido por ataques russos nas últimas semanas.

Blinken juntou-se à banda 19,99 no palco do Barman Dictat, pegando uma guitarra vermelha para tocar Neil Young's Rockin 'no Mundo Livre.

"Seus soldados, seus cidadãos - particularmente no nordeste do país e pixbet instalar Kharkiv estão sofrendo tremendamente. Mas eles precisam saber que os Estados Unidos está com você", disse Blinken antes de tocar a música

A Rússia disse na terça-feira que tomou uma vila fronteiriça de 10, Buhruvatka.

O chefe de polícia pixbet instalar Vovchansk, uma cidade a 5 km da fronteira que foi alvo do principal ataque russo.

Ataques russos pixbet instalar áreas residenciais no centro da cidade de Kharkiv feriram 20 pessoas na terça-feira

, disseram as autoridades.

A operadora ucraniana de rede Ukrenergo disse nesta terça-feira que a escassez da energia causada por danos causados pelos ataques russos provocou cortes controlados pixbet instalar todo o país das 21h00 à meia noite.

"A razão é uma escassez significativa de eletricidade no sistema como resultado do bombardeio russo, bem com o aumento da ingestão por causa das condições climáticas frias", disse Ukrenego.

Presidente russo, Vladimir Putin visitará China de 16 a 17 maio.

A mídia estatal chinesa informou.

Joe Biden assinou uma legislação amplamente apoiada no Congresso que proíbe qualquer importação de urânio russo para os EUA a partir do dia 12.

A Rússia fornece cerca de 20-30% do urânio enriquecido usado nos EUA e na Europa, 44% globalmente. De acordo com o departamento americano da energia A legislação liberará BR R\$ 2,72 bilhões pixbet instalar financiamento para que a indústria invista no enriquecimento dentro dos Estados Unidos;

Rússia põe pixbet instalar serviço míssil balístico intercontinental Bulava russo

A agência de notícias estatal Tasse informou na terça-feira, citando o designer chefe do sistema. Ucrânia diz ter retirado tropas pixbet instalar partes da região de Kharkiv

Ucrânia

tem puxado para trás tropas perto de várias aldeias no nordeste

região Kharkiv

, onde:

russo

forças têm avançado e batendo assentamentos ao longo da fronteira desde a semana passada, Kievv

anunciado.

Moscovo Moscou

O país lançou um grande ataque terrestre surpresa na semana passada, enquanto busca avançar pelo campo de batalha com Kiev lutando por armas e mão-de -obra.

"Em algumas áreas, pixbet instalar torno de Lukyantsi e Vovchansk para salvar as vidas dos nossos militares (de tropas terrestres) ou evitar perdas - nossas unidades manobraram-se a posições mais vantajosas", anunciou o Exército da Ucrânia durante uma noite entre terça à quarta.

Ao longo da guerra de dois anos, ambos os lados têm tipicamente usado a linguagem para se moverem pixbet instalar posições mais vantajosas e significar retiro.

As duas aldeias – cerca de 30 quilômetros (18 milhas) separadas - estão perto da fronteira com a Rússia e foram alvo na nova ofensiva.

O Estado-Maior da Ucrânia disse que a situação "continua difícil", mas insistiu pixbet instalar dizer, no entanto: suas forças não estão permitindo aos ocupantes russos ganharem uma posição.

Kyiv tem apressado reforços para a área, de modo que não seja possível perfurar o território

russo.

Alguns analistas militares dizem que Moscou pode estar tentando forçar a Ucrânia para desviar tropas de outras áreas da linha frontal, como pixbet instalar torno do centro estratégico. Chasiv Yar na mesma. região Donetsk onde a Rússia também tem avançado. "Regiões Donetsk e Kharkiv estão onde é mais difícil agora", disse o presidente ucraniano. Volodymyr Zelenskiy disse pixbet instalar um discurso na noite de terça-feira.

Author: mka.arq.br Subject: pixbet instalar Keywords: pixbet instalar Update: 2024/7/19 3:44:05